The book was found

## **Law Office Software: Attorney's Guide To Selection (Trial Practice Library)**

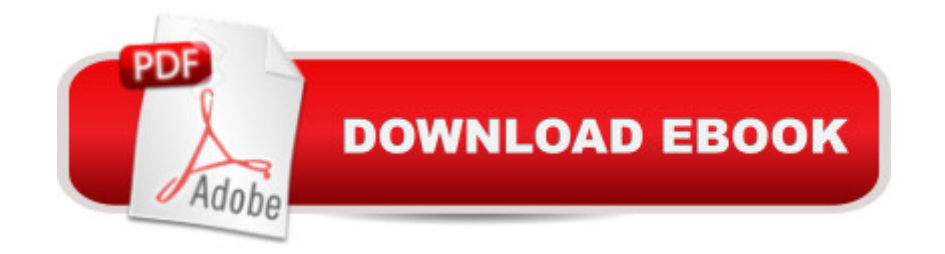

With over 500 software programs to choose from, lawyers have a vast array of potential power at their fingertips. This book covers the software spectrum for the law office, describing programs that lawyers will find useful as well as programs that will be especially adaptable to legal support staff. Among the topics treated are: how to buy and set up a computer system; the benefits of word processing; the basics of computers and software, and multiuser environments. Listed in the appendices are software products and publishers along with software by category.

## **Book Information**

Series: Trial Practice Library Hardcover: 426 pages Publisher: Wiley Law Pubns (August 1990) Language: English ISBN-10: 0471613851 ISBN-13: 978-0471613855 Shipping Weight: 2.2 pounds Average Customer Review: Be the first to review this item Best Sellers Rank: #14,850,636 in Books (See Top 100 in Books) #45 in $\hat{A}$  Books > Law > Law Practice > Law Office Technology #530 in $\hat{A}$  Books > Law > Law Practice > Law Office Education #85077 in $\hat{A}$  Books > Textbooks > Law

## Download to continue reading...

Law Office Software: Attorney's Guide to Selection (Trial Practice Library) Attorney Responsibilities [and Client Rights: Your Lega](http://orleanswer.com/en-us/read-book/L4yyK/law-office-software-attorney-s-guide-to-selection-trial-practice-library.pdf?r=bEzid6p6ZEMMeeE5YszaUTyyCurpRY1EnmMX2dV8ueA%3D)l Guide to the Attorney-Client Relationship (Attorney Responsibilities & Client Rights) Bundle: Illustrated Microsoft Office 365 & Office 2016: Fundamentals, Loose-leaf Version + MindTap Computing, 1 term (6 months) Printed Access Card ... Office 365 & Office 2016: Introductor How NOT To Think Like a Lawyer: Seven Steps to Becoming an Extraordinary - and Winning - Trial Attorney Your Office: Microsoft Access 2013, Comprehensive (Your Office for Office 2013) Gender Selection: The Complete Guide: Choose the Sex of Your Baby with Easy and Proven Natural Methods (Gender Selection Methods) Software for law firms: Methods for selection (A planning reference guide) Technology in the Law Office, Second Edition (Technology in the Law Office, Second Edition) Solo Out of Law School: A "How Can" Guide to Starting a Law Firm as a New Attorney The Trial of Tempel Anneke: Records of a Witchcraft Trial in Brunswick, Germany, 1663 The Art of Trial Warfare: Winning at Trial Using Sun Tzu's The Art of War Guide to TCP/IP,

Second Edition: With Trial of EtherPeek Software Dear Mom & Dad: Help Me Help You: An Elder Law Attorney's Guide to Smart Strategies & Difficult Conversations About Health and Money Life Planning in New Mexico: Your Guide to State Law on Powers of Attorney, Right to Die, Nursing Ho Life planning in New Mexico: Your guide to state law on powers of attorney, right to die, nursing home benefits, wills, trusts, and probate Legal Research and Law Library Management (Law Office Management Series) Law Office On A Laptop: How To Set Up Your Own Successful Mobile Law Practice QuickBooks Pro 2014: Comprehensive with 140-Day Trial Software Microsoft Office 2016: A Beginner's Guide to Microsoft Office Swift: Programming, Master's Handbook: A TRUE Beginner's Guide! Problem Solving, Code, Data Science, Data Structures & Algorithms (Code like a PRO in ... mining, software, software engineering,)